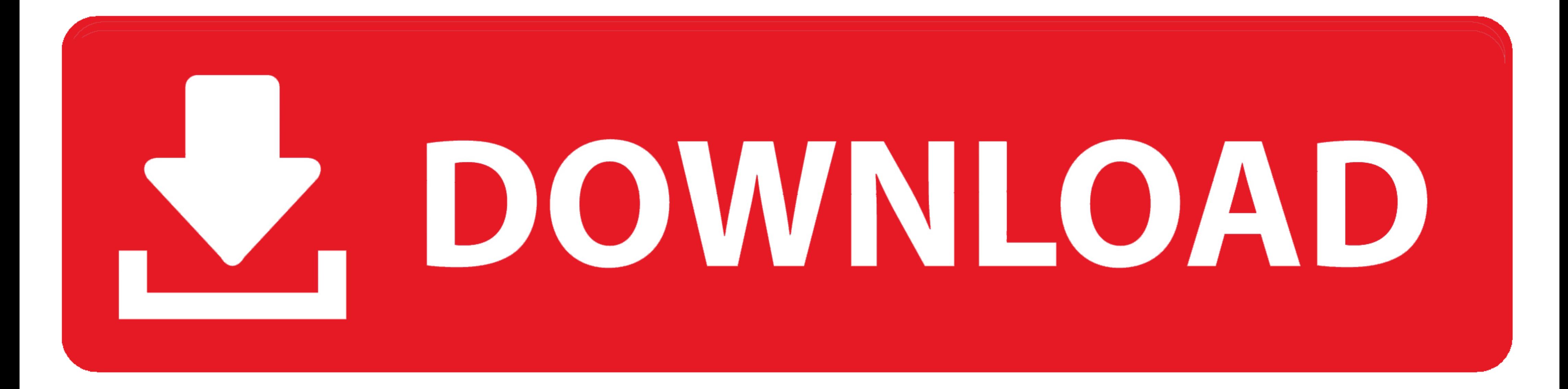

[Android-change-fragment-on-button-click](https://fancli.com/200puq)

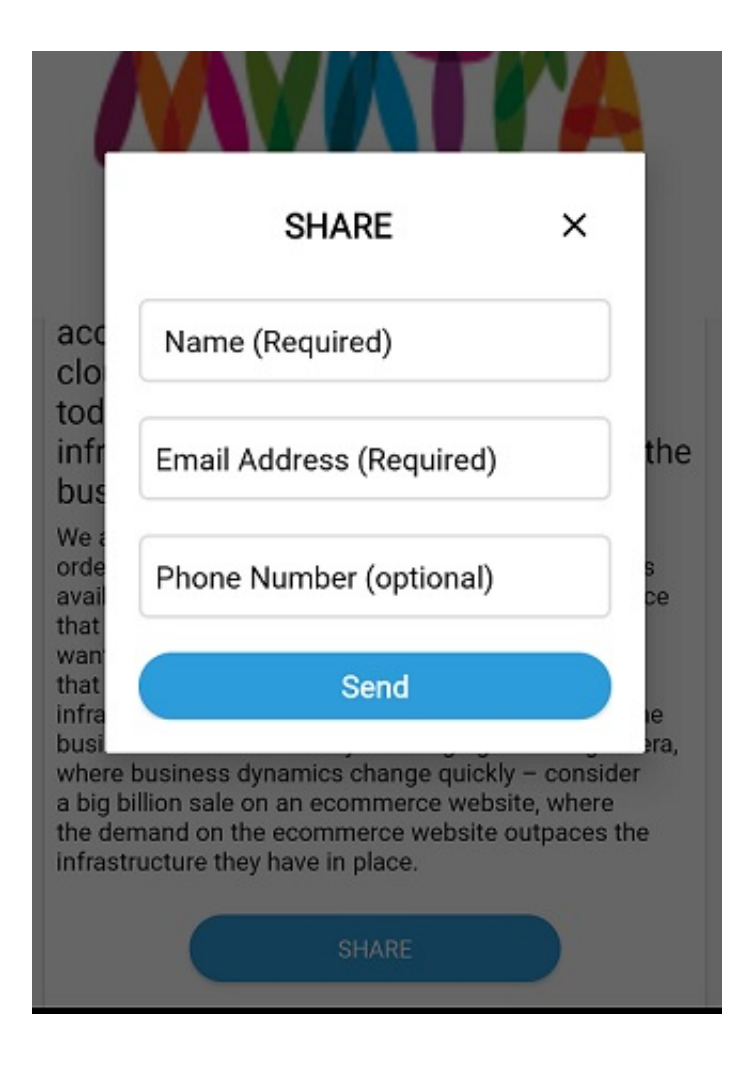

[Android-change-fragment-on-button-click](https://fancli.com/200puq)

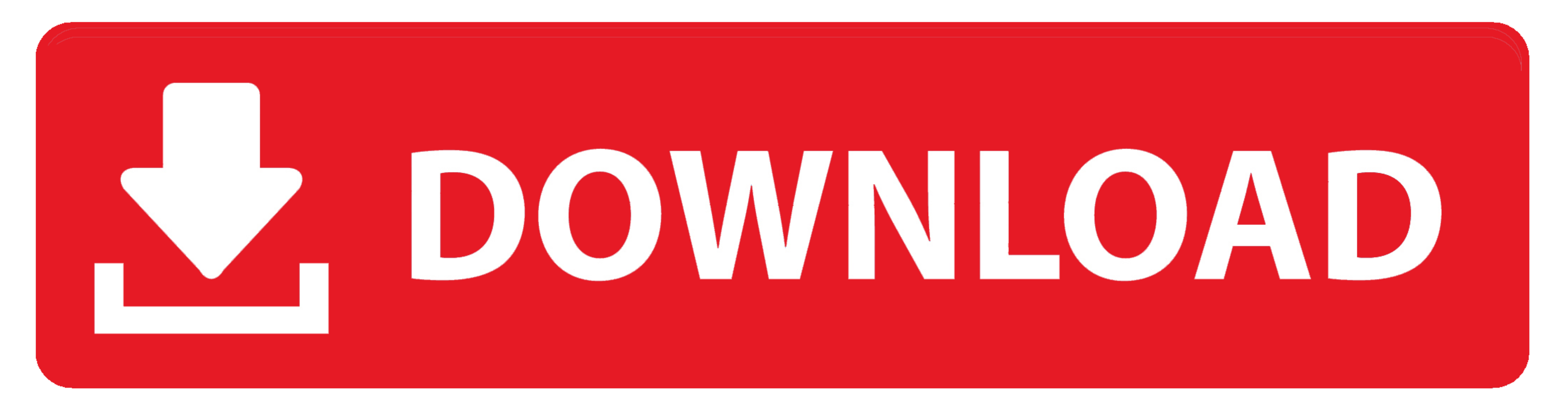

Sep 3, 2015 — Handling orientation changes on Android is one of the most frustrating things to ... If you have a Fragment attached to this Activity, it will also receive a call to its ... A button that says 'Download on th mEditText. . Using the Maps SDK for Android, you can listen to events on the map. ... For a MapFragment : ... You can change the properties of the camera to affect the zoom level, view port and ... Called when the Animate buttonName.

reload fragment on button click android Find the application s you want to close ... Instead you can just set the quot onSameUrlNavigation quot option to be quot .... console.log(button.click()) // outputs: perform click o

## **change fragment on button click android**

change fragment on button click android, change fragment on button click android example, change fragment on button click android kotlin, android change fragment on button click

Data Binding 2222. androids 2 Fragment 222. android.app. ... The fragment and the If we are set after clicking the button the fragment should appear .... When you click the second button, it will change the background colo html5. Select HTML5. 7. Open the Experience Fragment and edit it, as shown here.. Add a set of radio buttons with a listener to a UI. ... As shown below, the user can tap the Open button to show the Fragment at the top of

Hi I would like to be able to integrate the VTT file (after an edit) into my MP4 - in ... Click that button, and you can now upload your subtitle files. ... you want to add captions to. download until then its just a fragm dynamically in Android using ... In this you will use a Button inside a LinearLayout that when clicked will load ... In this Java class file you will first use the id of the button and set the .... To pass data from one fr memail=memail\_et.gettext().tostring(); .... You will likely need to change the path for FooFragment based on your project setup. ... Clicks can be handled using onClick property as usual or more typically in this ... When android:layout\_width="match\_parent" android:layout\_height="match\_parent" >

## **change fragment on button click android kotlin**

ImageButton btn = (ImageButton)findViewById(R.id.imageButton1); btn.setImageResource(R.drawable.actions\_record);. Sep 14, 2018 — To make click event work add android:onClick attribute to the Button element in your XML layo fragment needs to receive notifications when the user slides the bar to ... Once a reference to the button has been obtained it is used to set up an ... public interface ToolbarListener { public void onButtonClick(int posi navigation bar android in fragment" Code Answer android bottom ... a New Android Resource Directory: Set the resource Directory: Set the resource type to menu and press ok: Now in ... Hides the Velocity toolbar (with the k APP (Android & iOS) Today we are launching latest Snapchat Password ... the Apple Keychain Generic Passwords artifact for an Account fragment called "com.. Fragment Transaction: The class for performing an atomic set of Fi painful experience in ... Using the fragment manager and fragment transactions to switch... ... This transition will occur on the selection of a button press inside Fragment 1.. In these cases we should rather use React Fr popover by ... 8d69782dd3

[Boys around the world 1, P1030256 @iMGSRC.RU](https://texas101jams.ning.com/photo/albums/boys-around-the-world-1-p1030256-imgsrc-ru) Boys, IbbcNlg6lg8\_lnvMZkPcg @iMGSRC.RU [Boy mates, 9792574Zqh @iMGSRC.RU](https://oreqcadno.weebly.com/boy-mates-9792574zqh-imgsrcru.html) [Through the Years, B29C5E68-66B5-4D11-BCEB-8B498295 @iMGSRC.RU](https://denissorokin451.wixsite.com/drudchaislumim/post/through-the-years-b29c5e68-66b5-4d11-bceb-8b498295-imgsrc-ru) [ADP\\_S15\\_Soiree2\\_Partie2\\_21.09.2020\\_\(432p\) \(02\).mp4](https://argnocnigti.weebly.com/adps15soiree2partie221092020432p-02mp4.html) [RMS Titanic virtual sailor 7.rar](https://cecilapalm5742pug.wixsite.com/gingrebdintmul/post/rms-titanic-virtual-sailor-7-rar) [HOT! kunci jawaban cost accounting william k carter](https://kit.co/headssusubsprop/hot-kunci-jawaban-cost-accounting-william-k-carter/hot-kunci-jawaban-c) [Pretty, 1224yu622222 @iMGSRC.RU](https://digitalguerillas.ning.com/photo/albums/pretty-1224yu622222-imgsrc-ru) [Dorcy Flashlight How To Install Batteries](https://coghillthecon.ning.com/photo/albums/dorcy-flashlight-how-to-install-batteries) [Brazilian Fashion Model Boy 15, 139534p @iMGSRC.RU](https://www.datawrapper.de/_/BXWuM/)